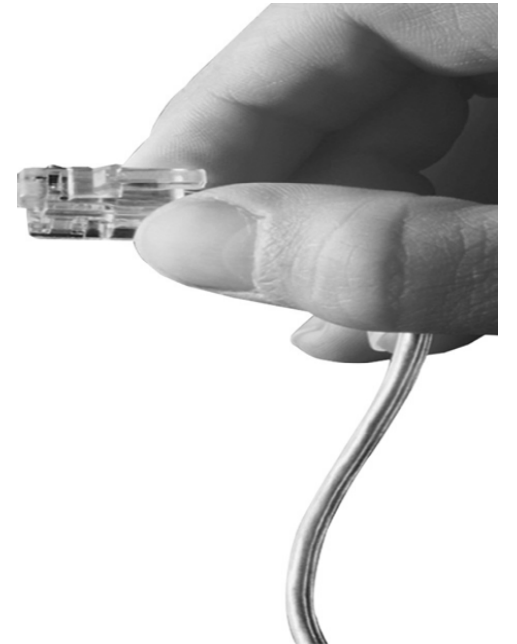

### HD IP Broadcasting Solution for HQ-Branch Enterprise

#### Smart Broadcasting Client for PC Video Player

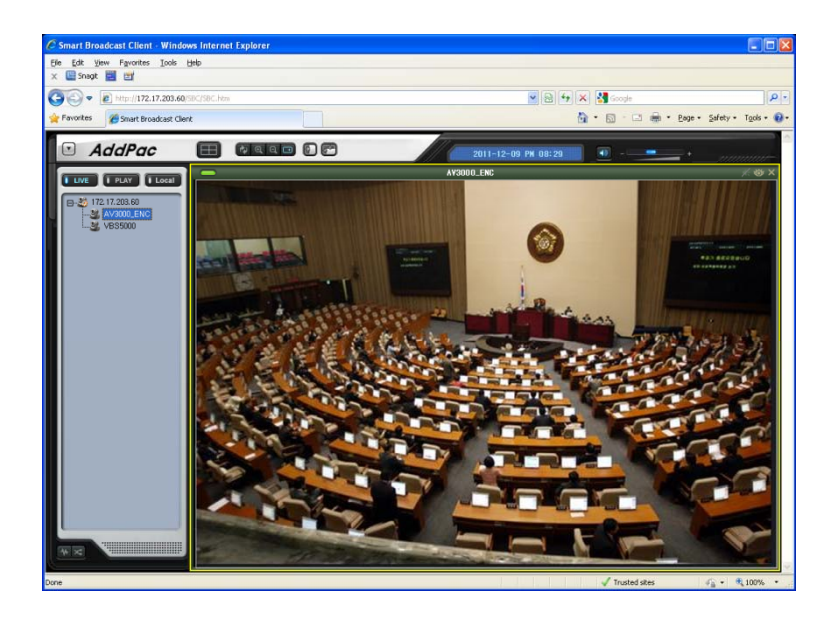

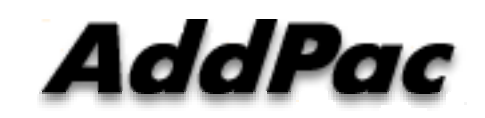

**AddPac Technology**

Sales and Marketing

**www.addpac.com**

#### **Contants**

- Smart HD Broadcasting Service Network Diagram
- System Requirements
- SBC Main Features
	- Main Features
	- Drag & Drop
	- -Live Broadcast Streaming
	- -- Recorded File Video Play
	- -Layout Settings
	- -- Snap Shot

#### Smart HD Video Broadcasting Service Network Diagram

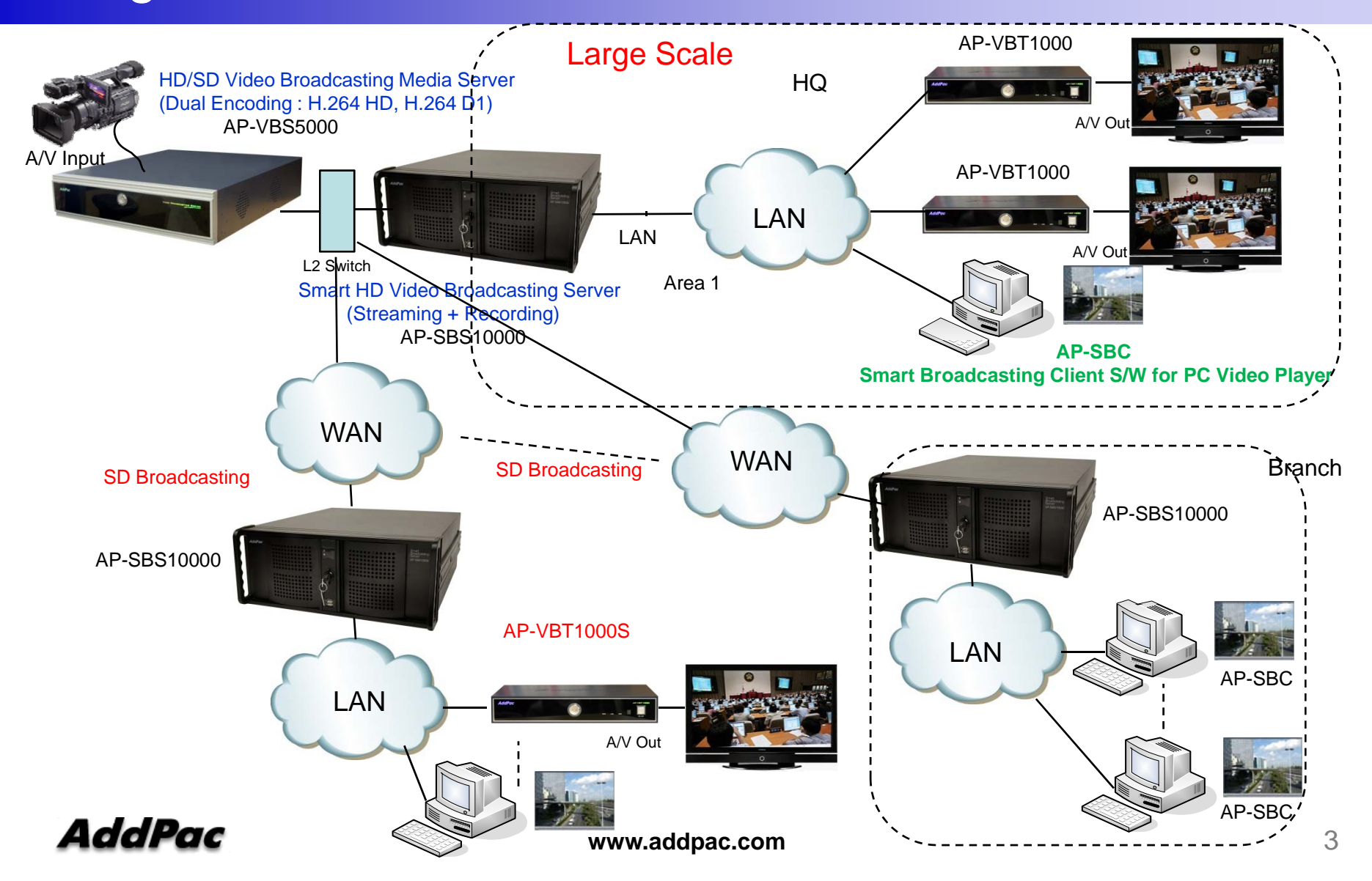

#### **System Requirements**

- OS : Windows XP, Vista, Windows7, Windows Server 2000/2003
- CPU : Intel Pentium processor or compatible architecture ( 32 bit and 64-bit )
- Free hard disk space : 200 MB or more
- $\bullet$ Physical memory : 256 MB or higher
- •Monitor : super VGA (1024 x 768) resolution or higher

## SBC Main Features

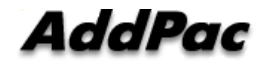

#### Main Features

- $\bullet$ MS-Window based Video Broadcasting Client Software
- $\bullet$ H.264 Video Codec Support
- •Audio/Voice Codec Support
- $\bullet$ Standalone & Web Encapsulation Software Support
- $\bullet$  Multi-Channel Video Decoding Support (Up to 4 Channel)
	- -Video Decoding Concurrently
	- -Single Voice Decoding by channel selection
- $\bullet$  Internet browser : Microsoft Internet Explorer 6.0 or higher

#### Drag & Drop

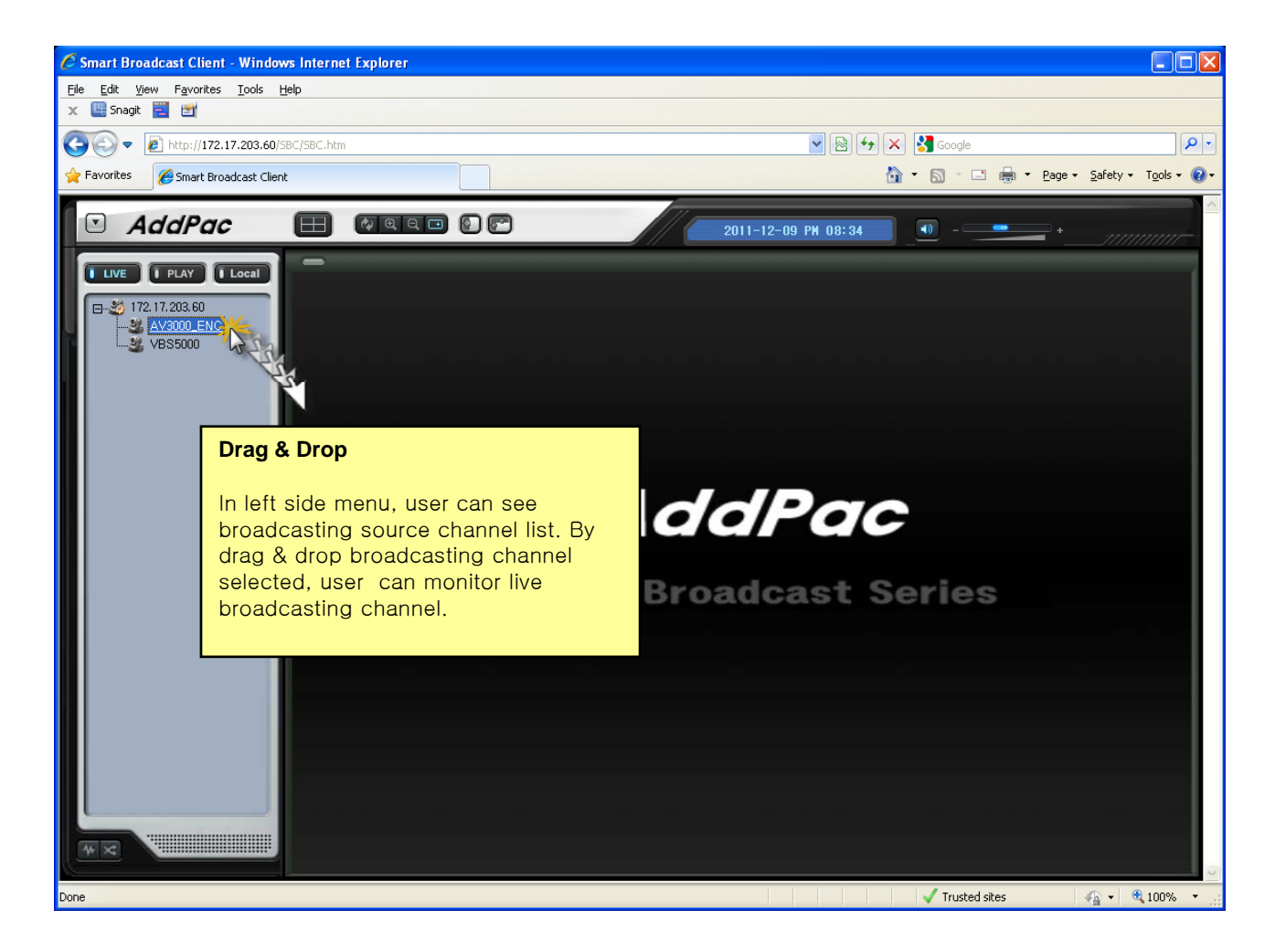

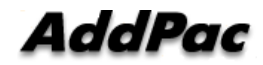

#### Live Broadcast Streamin g

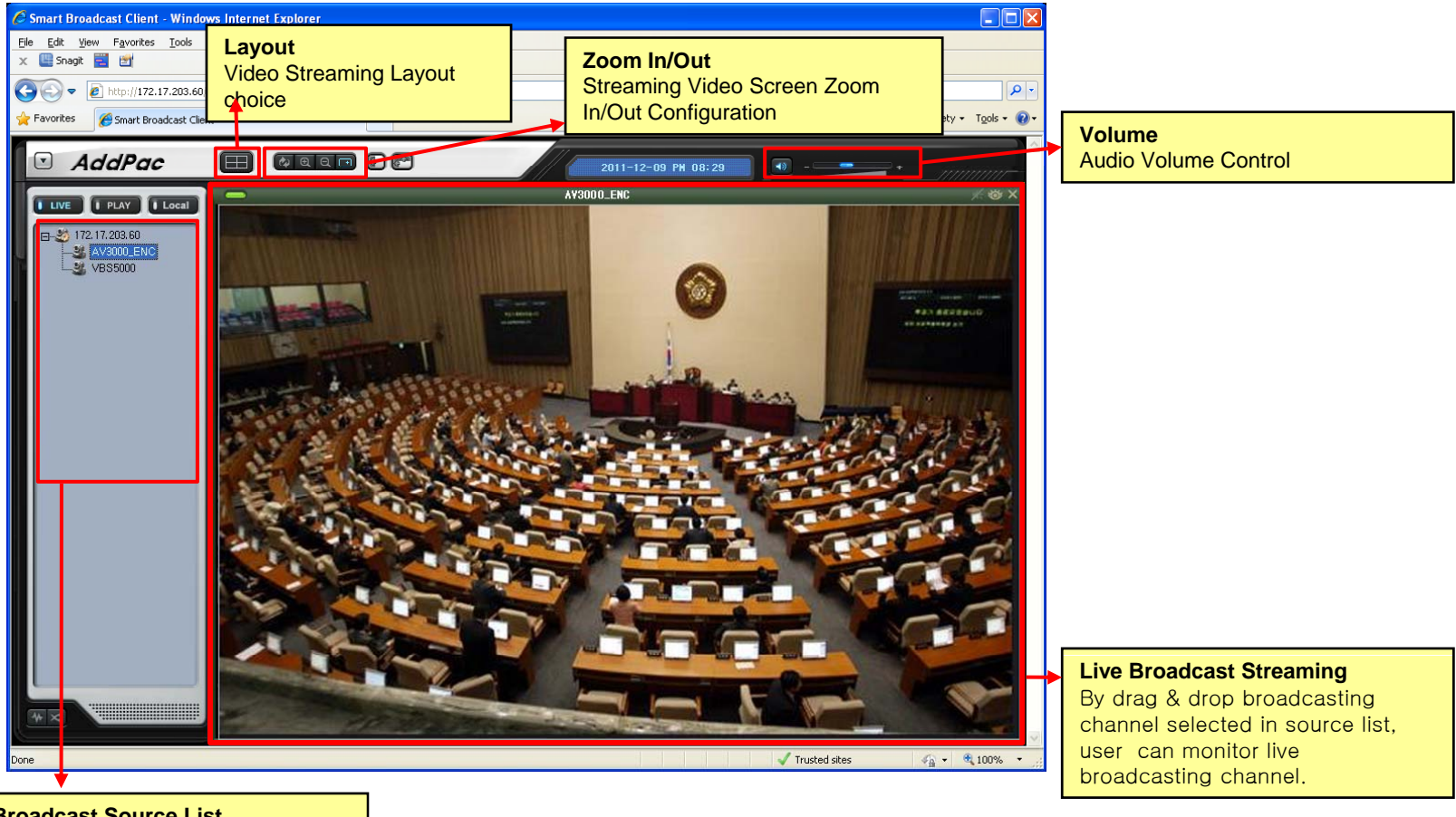

#### **Broadcast Source List**------

In left side menu, user can see registered broadcasting source channel list.

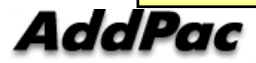

#### Recorded File Video Pla y

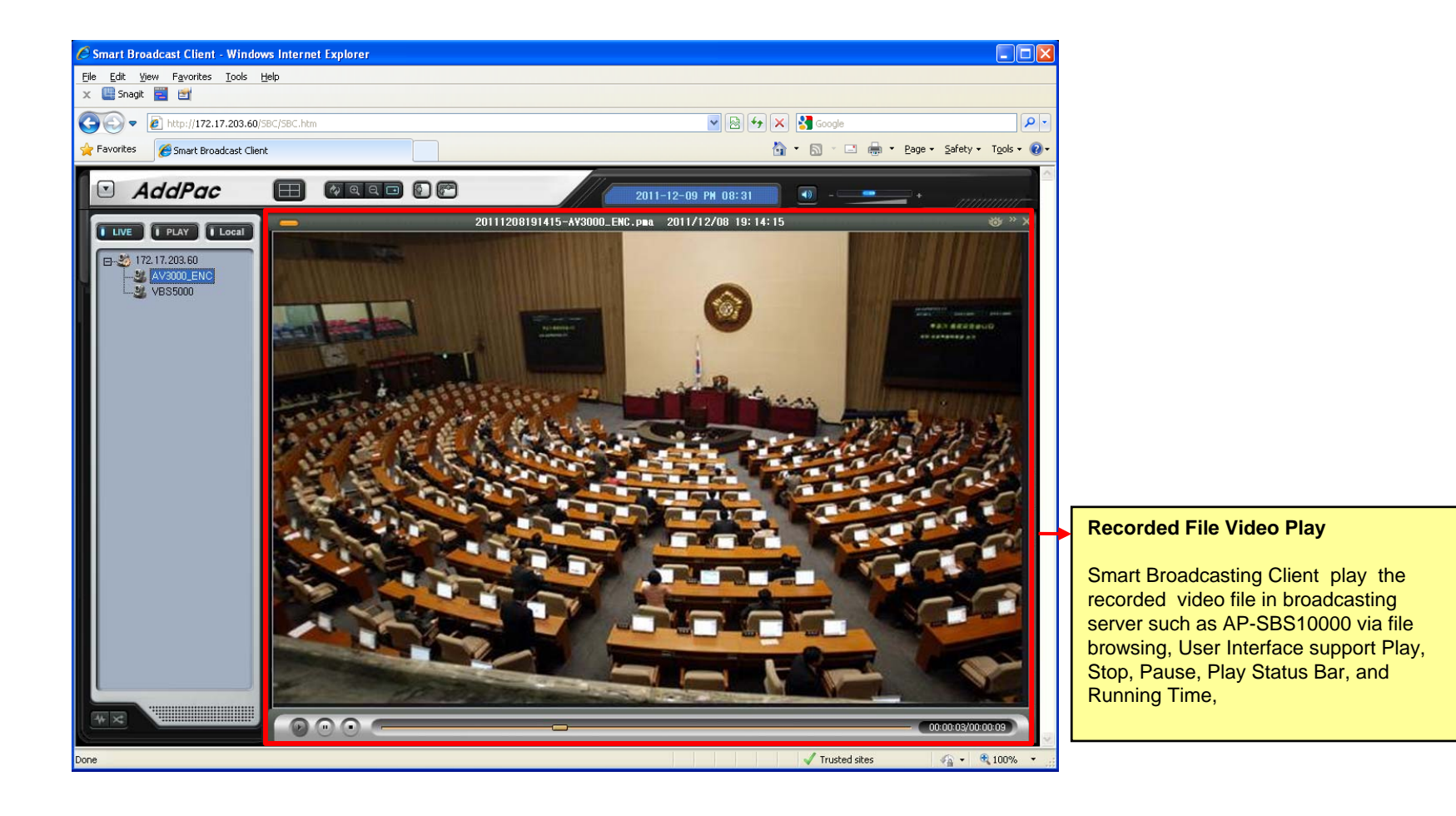

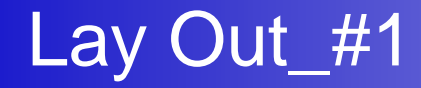

• 1 Party Layout

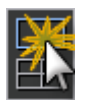

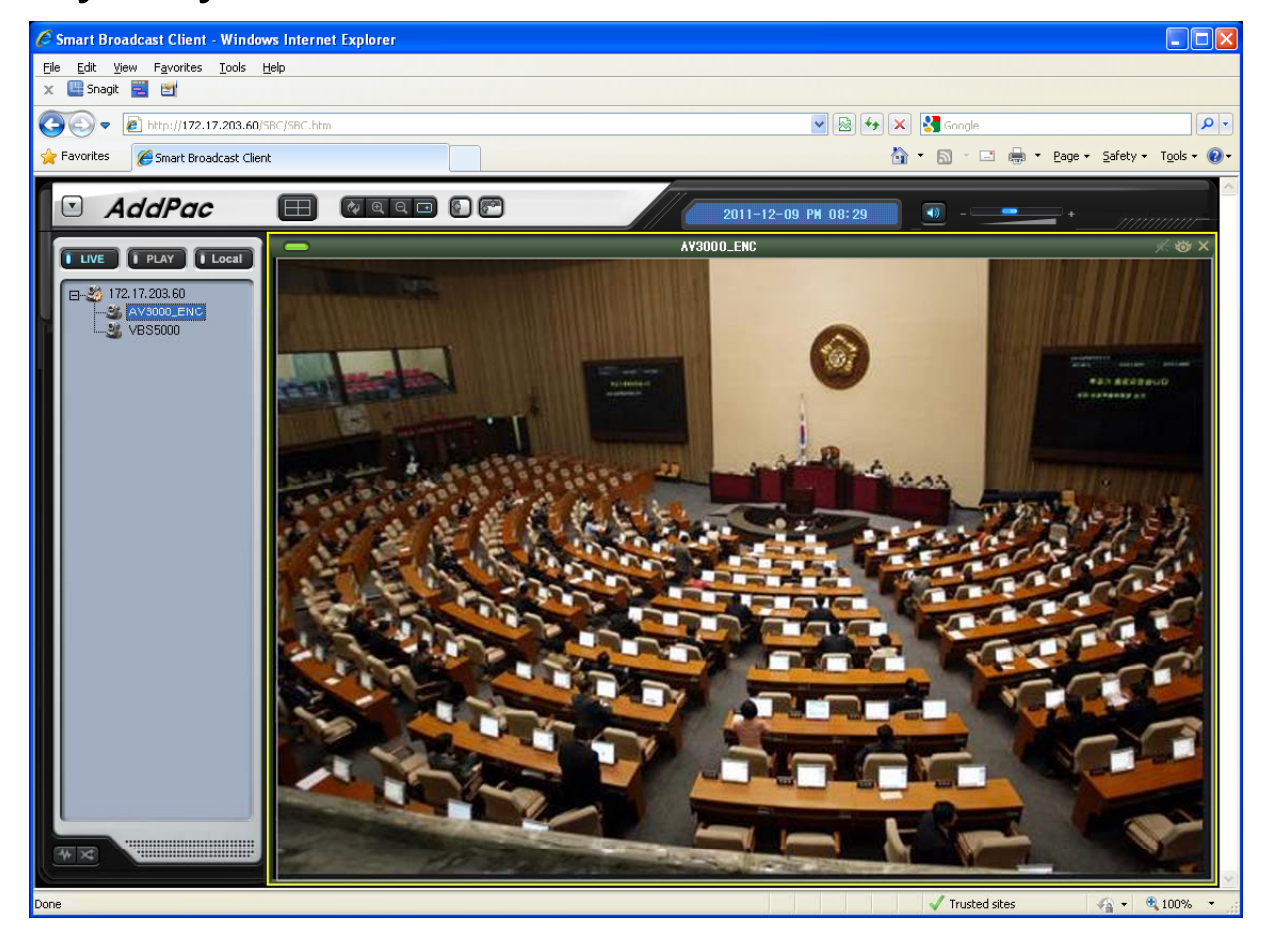

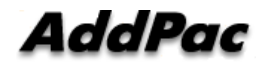

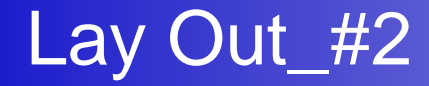

• Four Party Layout

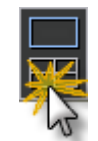

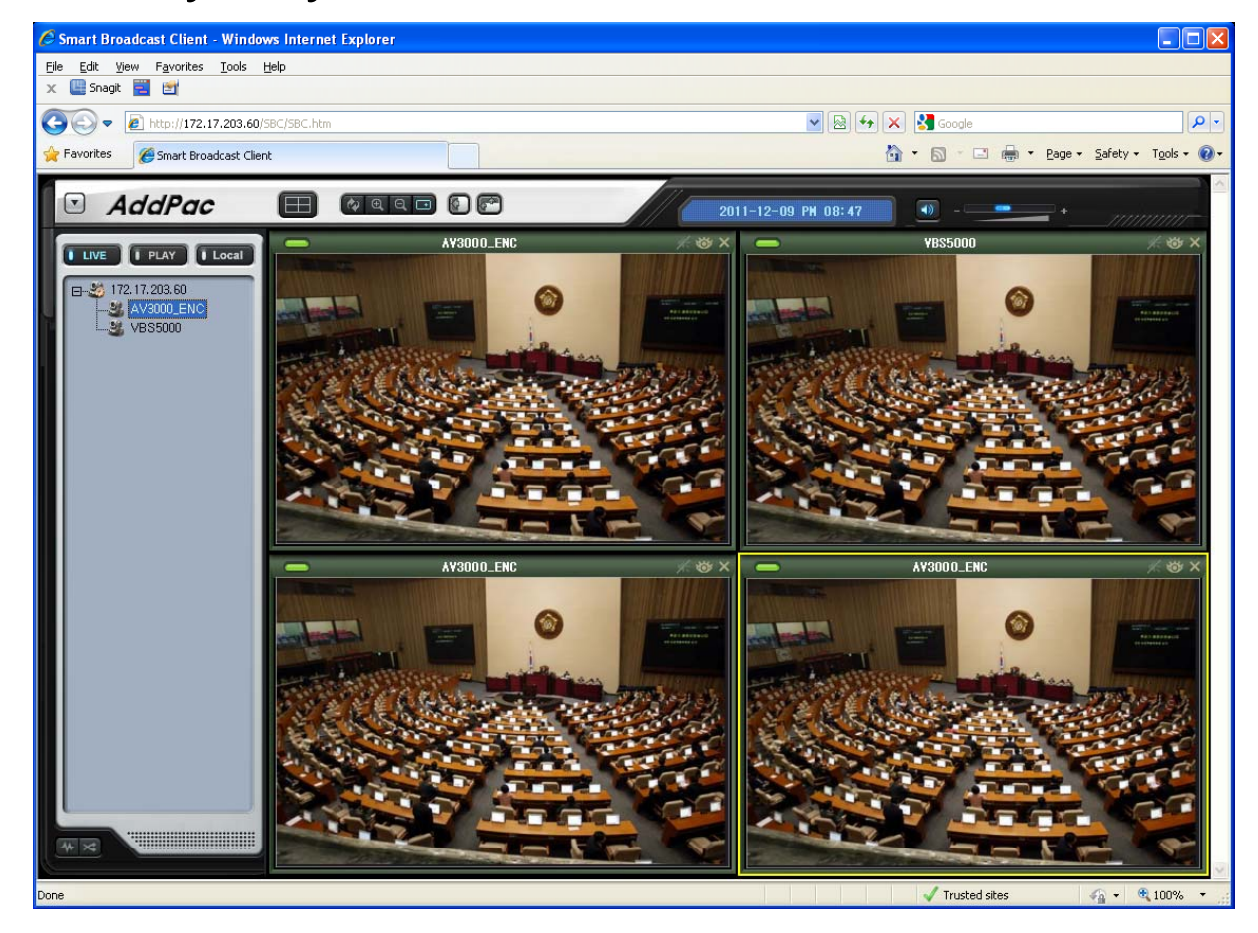

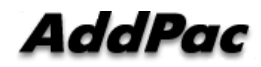

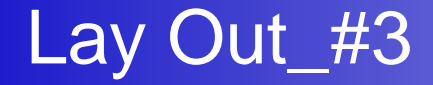

• Hide Broadcast Source List

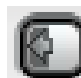

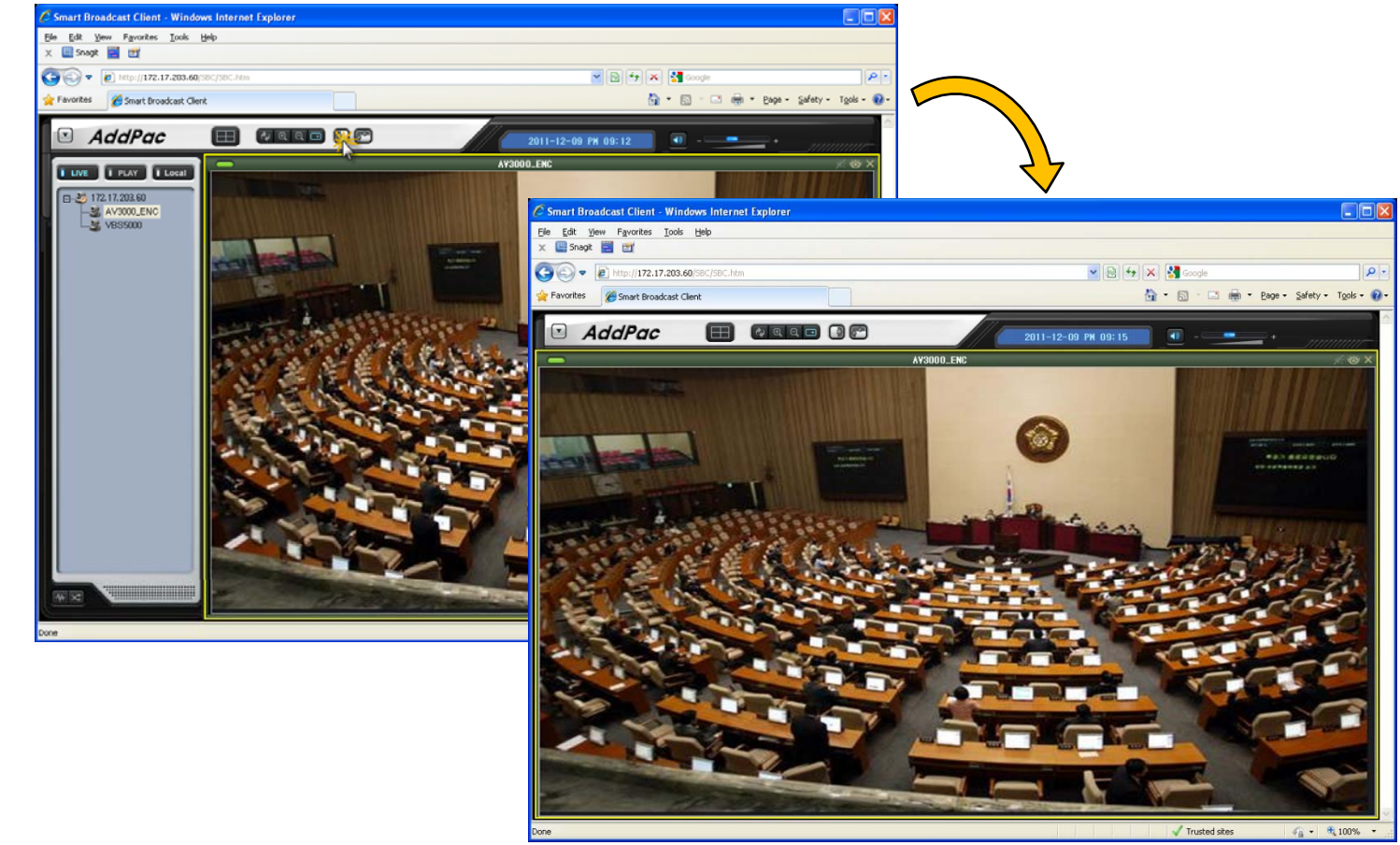

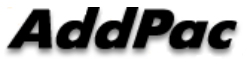

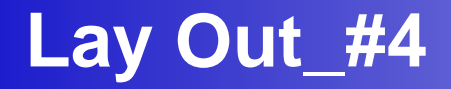

• Hide Tool Bar

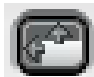

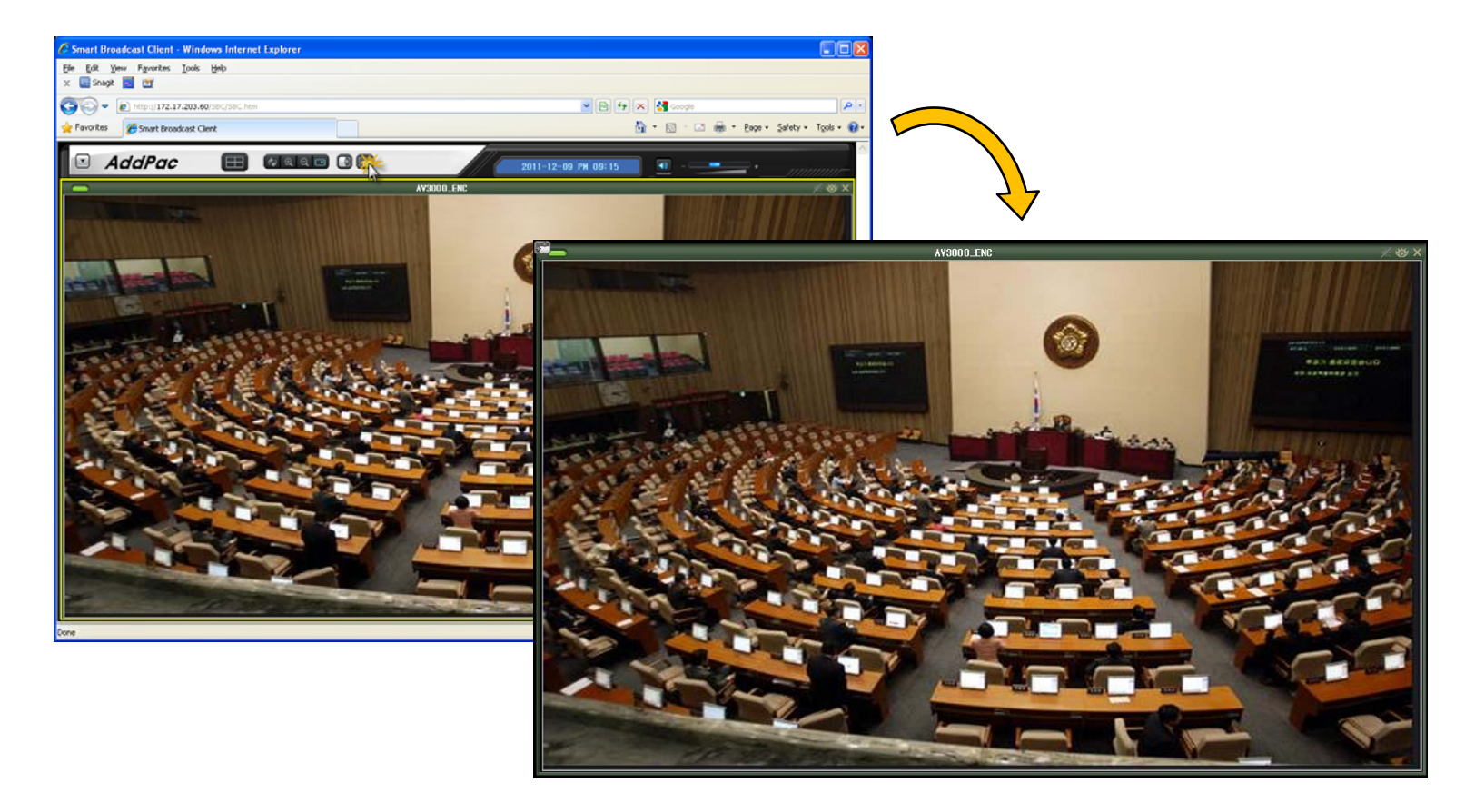

#### Snap Shot

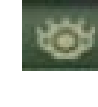

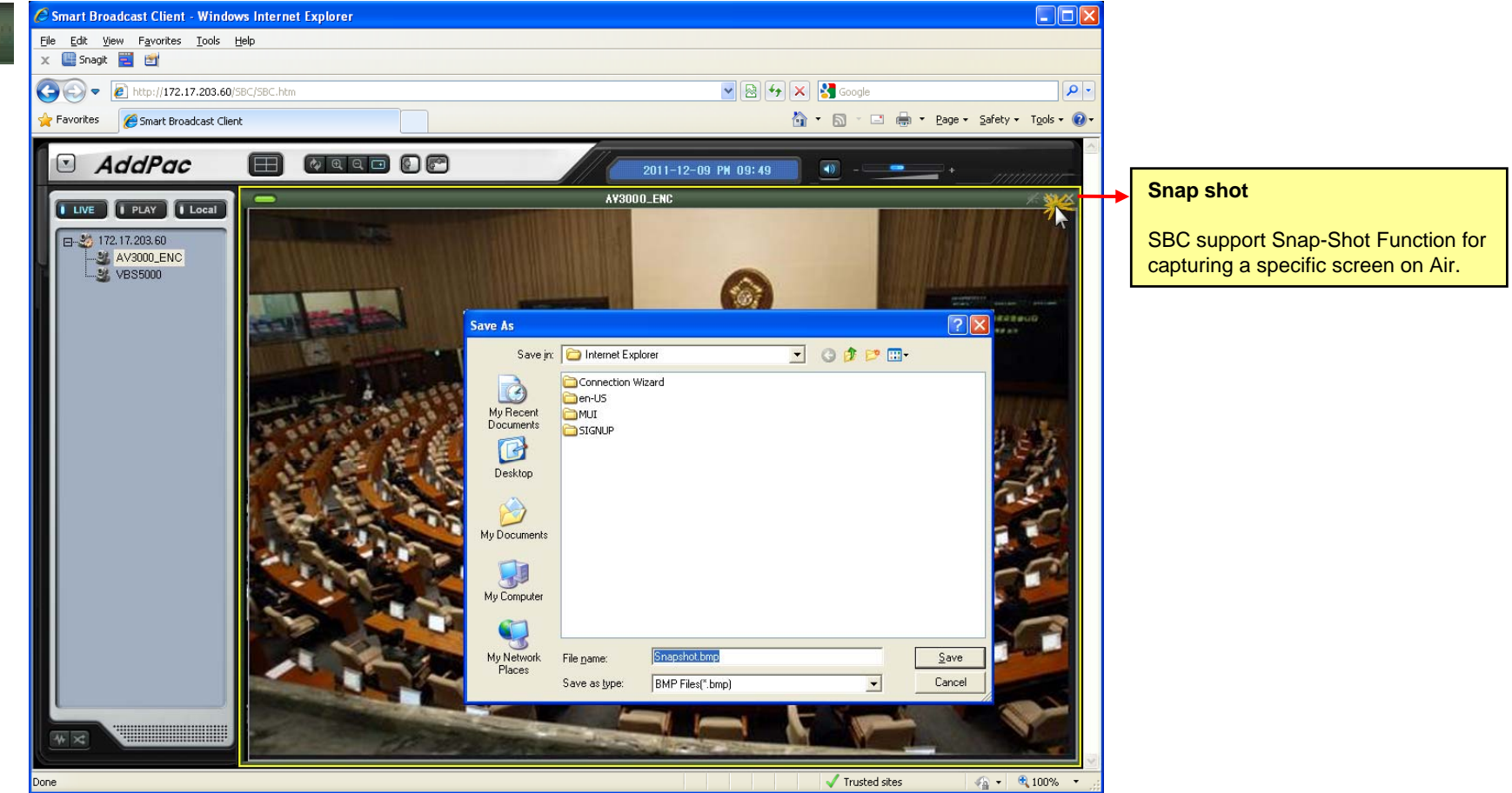

**AddPac** 

# Thank you!

### **AddPac Technology Co., Ltd.** Sales and Marketing

Phone +82.2.568.3848 (KOREA) FAX +82.2.568.3847 (KOREA) E-mail sales@addpac.com

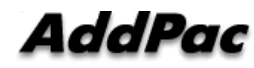